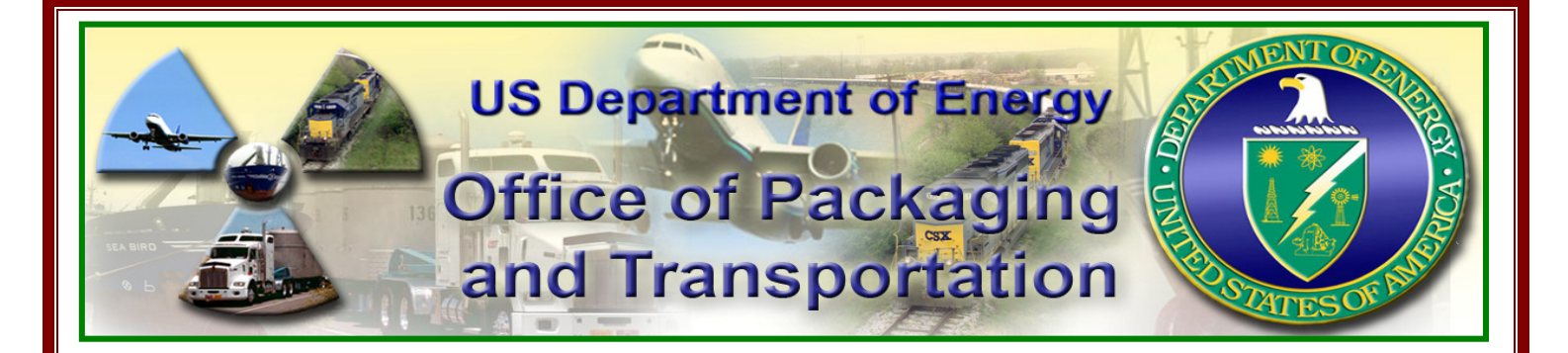

# **RADCALC SOFTWARE SAFETY ALERT**

**Issue Number: DOE/OPT/SA-02 Date: May 16, 2011** 

## **\_\_\_\_\_\_\_\_\_\_\_\_\_\_\_\_\_\_\_\_\_\_\_\_\_\_\_\_\_\_\_\_\_\_\_\_\_\_\_\_\_\_\_\_\_\_\_\_\_\_\_\_\_ Problem Report and Correction to Calculate Total and Partial Pressures in a Waste Shipping Package**

#### *The Problem:*

An error in the transportation software (Radcalc Version 4.1) concerning calculations for total and partial pressures (hydrogen, oxygen, and helium) in a radioactive waste shipping package has been discovered. **The only output affected by the identified problem concerns the "Hydrogen/Helium Gas Results" section which is provided last in the Radcalc 4.1 output.** This problem does not affect other Radcalc 4.1 output such as Classification Results and Gas Concentration Results.

**The identified problem concerns how Radcalc 4.1 calculates and provides the output provided under "Pressure When Opened."** The total and partial pressures reported by Radcalc 4.1 in this section have been found to be nonconservative. Any safety or regulatory determinations made using these pressures (e.g., comparison to a package design pressure limit) should be reviewed for potential non compliance. Please refer to the output example as well as additional information for performing hand calculations, provided in **Attachment 1** to this Safety Alert.

**NOTE:** There are no known issues with using Radcalc 4.1 software to perform transportation classifications. Radcalc 4.1 conservatively calculates and continues to provide **correct** outputs for "Department of Transportation (DOT) Classification Results," "Department of Energy (DOE) Classification Results," and "Nuclear Regulatory Commission (NRC) Classification Results."

## *Significance of Error:*

Error in the pressure calculations for a radioactive waste package could result in the possibility of an unanalyzed condition of transport, and a potential non compliance with transport safety regulations and site administrative safety limits.

#### *Background:*

Radcalc is a user-friendly NQA-1 validated software program developed to assist DOE sites' packaging and transportation personnel in packaging and transportation determinations (*e.g. regulatory classification, decay heat, radioactivity, and hydrogen gas generation*) for shipment of radioactive materials and waste. The DOE Office of Packaging and Transportation (EM-45) manages the program through contract with Project Enhancement Corporation and its subcontractor Energy*Solutions*, Inc. Radcalc 4.1 is safety system software classified as Safety Level B under the

Energy*Solutions* Software Management Quality Assurance Procedure. Radcalc 4.1 software registration and necessary operating and training documents are available to approved registered users via the web site operated by the Environmental Management Consolidated Business Center in Cincinnati, Ohio.

### *Proposed Disposition/Corrective Action:*

Not all users utilize Radcalc 4.1 methodology to calculate gas generation in the radioactive waste shipping package. The best immediate solution for users that do need to calculate gas generation is to perform the simple pressure calculations independently (**by hand**). The equations to remedy this problem are provided in **Attachment 1** as well as PR/CR-078, "Required Revisions to Correct Calculations for Total Pressure in Package and Partial Pressures of Hydrogen, Oxygen, and Helium," developed by Energy*Solutions* and distributed to all Radcalc 4.1 approved registered users effective April 27, 2011. The PR/CR document is also available under the "downloads" menu tab located on the website at **https://www.radcalc.energy.gov/dnnradweb/**

## *What should sites know and do about the proposed correction?*

DOE sites **not using** Radcalc 4.1 methodology to determine gas generation in a waste shipping package do not need to take any action.

DOE sites **using** Radcalc 4.1 methodology to determine gas generation in the waste shipping package must take the following actions to assure safety of waste package in preparation, or in transit, or arrived and not opened at the destination site:

- Determine if the calculation(s) in question have been or are being used in your application of Radcalc 4.1.
- If the problem **does not** affect your use of Radcalc 4.1, document or place a notice on the software to this effect that identifies the identified error is not of issue with Radcalc 4.1 usage currently being performed.
- If the problem **does** affect your use of Radcalc 4.1, review current usage in determining pressure in waste packages and perform the following:
	- Via use of hand calculations or other suitable methods, confirm that no error was introduced in determining waste package pressure. If any error is introduced, take appropriate corrective action.
	- For current waste shipping packages under preparation for transportation, use correct methodology described in **Attachment 1** as well as PR/CR-078 available on Radcalc 4.1 website.
- Users must independently check and verify their calculations in accordance with their approved Quality Assurance Programs and Procedures.
- There is no action required for past completed waste shipments and packages that have already been opened by the site.

## *What will the Office of Packaging and Transportation do about the proposed correction?*

The Office of Packaging and Transportation will ensure the proposed change in gas generation methodology is incorporated in the next revision of the Radcalc software.

#### *Need more information?*

If you need additional information, please contact Ashok Kapoor, EM-45 at 202-586-8307 or via e-mail at ashok.kapoor@hq.doe.gov or the Radcalc Helpdesk at 509-375-9526 or via e-mail at: djlinstrum@energysolutions.com

#### **ATTACHMENT 1**

An example Radcalc 4.1 output for hydrogen/helium gas is provided below. The specific area of concern is shaded. The areas above this shaded area provide no known problems and calculate correctly.

**To properly perform hydrogen/helium gas calculations and correctly interpret the results, a detailed knowledge of the physics of hydrogen-gas (H2) and helium (He) generation is required. Only qualified personnel should perform gas pressure calculations. Users must independently check and verify their calculations in accordance with their approved Quality Assurance Programs and Procedures.**

#### **\*\*EXAMPLE ONLY\*\***

==================== Hydrogen/Helium Gas Results ===============================

Note - Hydrogen/Helium gas calculations are performed at the end of the user-specified seal time.

#### **Hydrogen Gas:**

**Helium Gas:** 

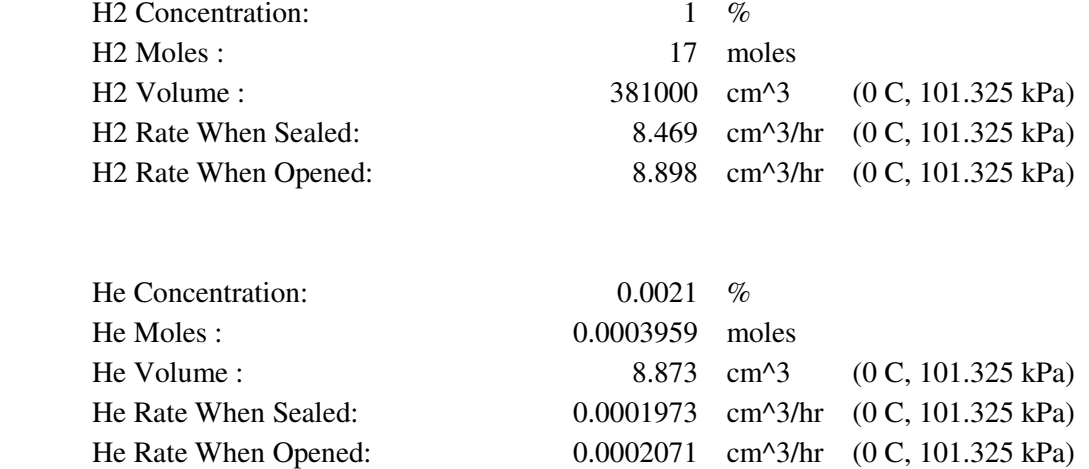

#### **[NOTE: THE INFORMATION SHADED AND IDENTIFIED BELOW IS WHERE THE STATED PROBLEM IN RADCALC 4.1 OCCURS]**

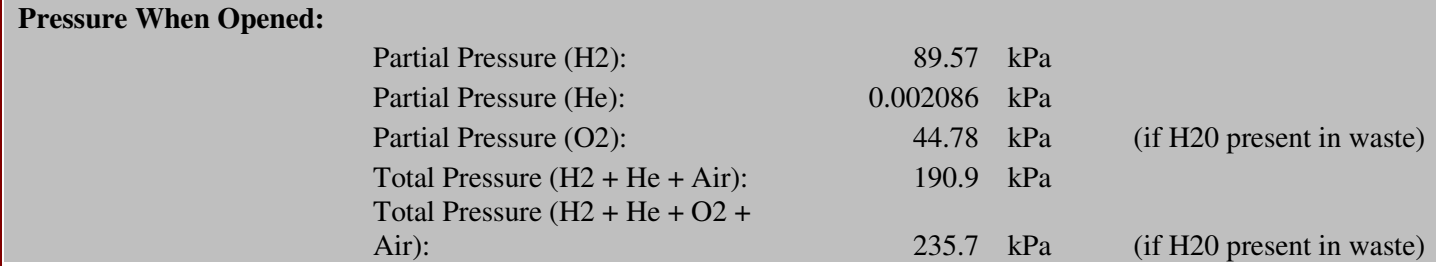

#### **\*\*EXAMPLE ONLY\*\***

**Future use of Radcalc 4.1 is acceptable for all calculations except for hydrogen and helium gas pressure calculations. Please refer to information that follows in Table 1 below when performing these types of calculations. This information has been independently verified.** 

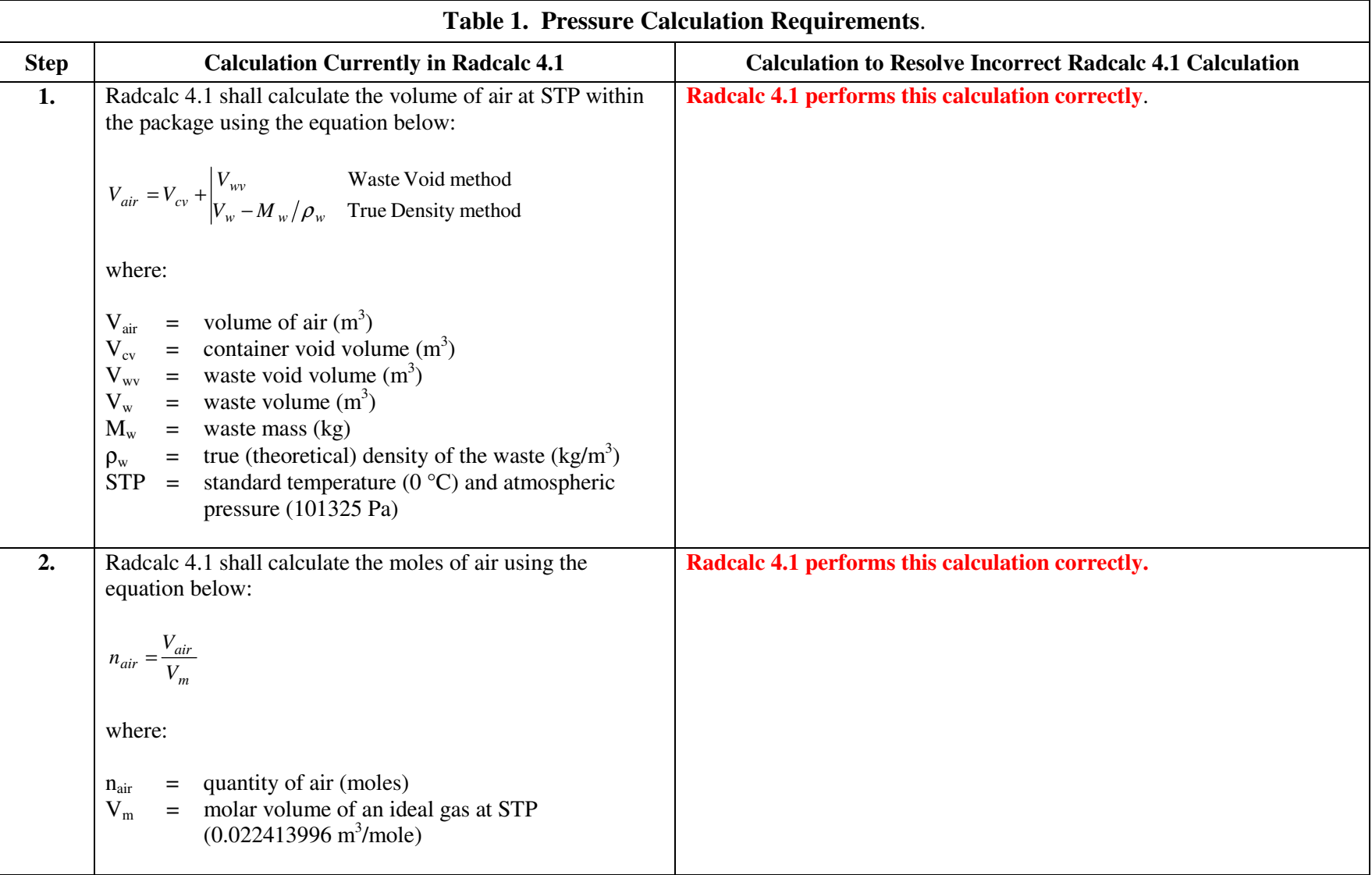

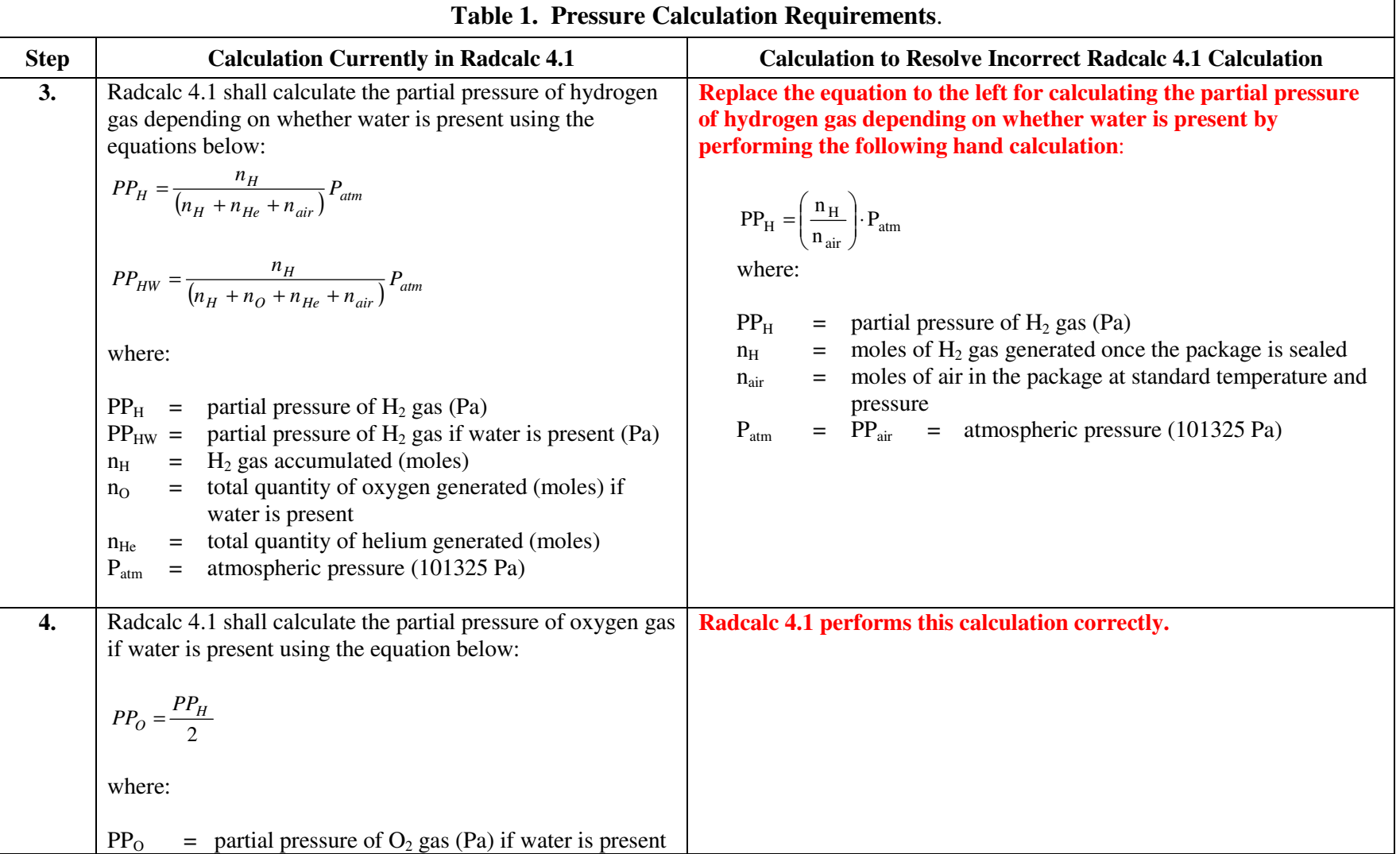

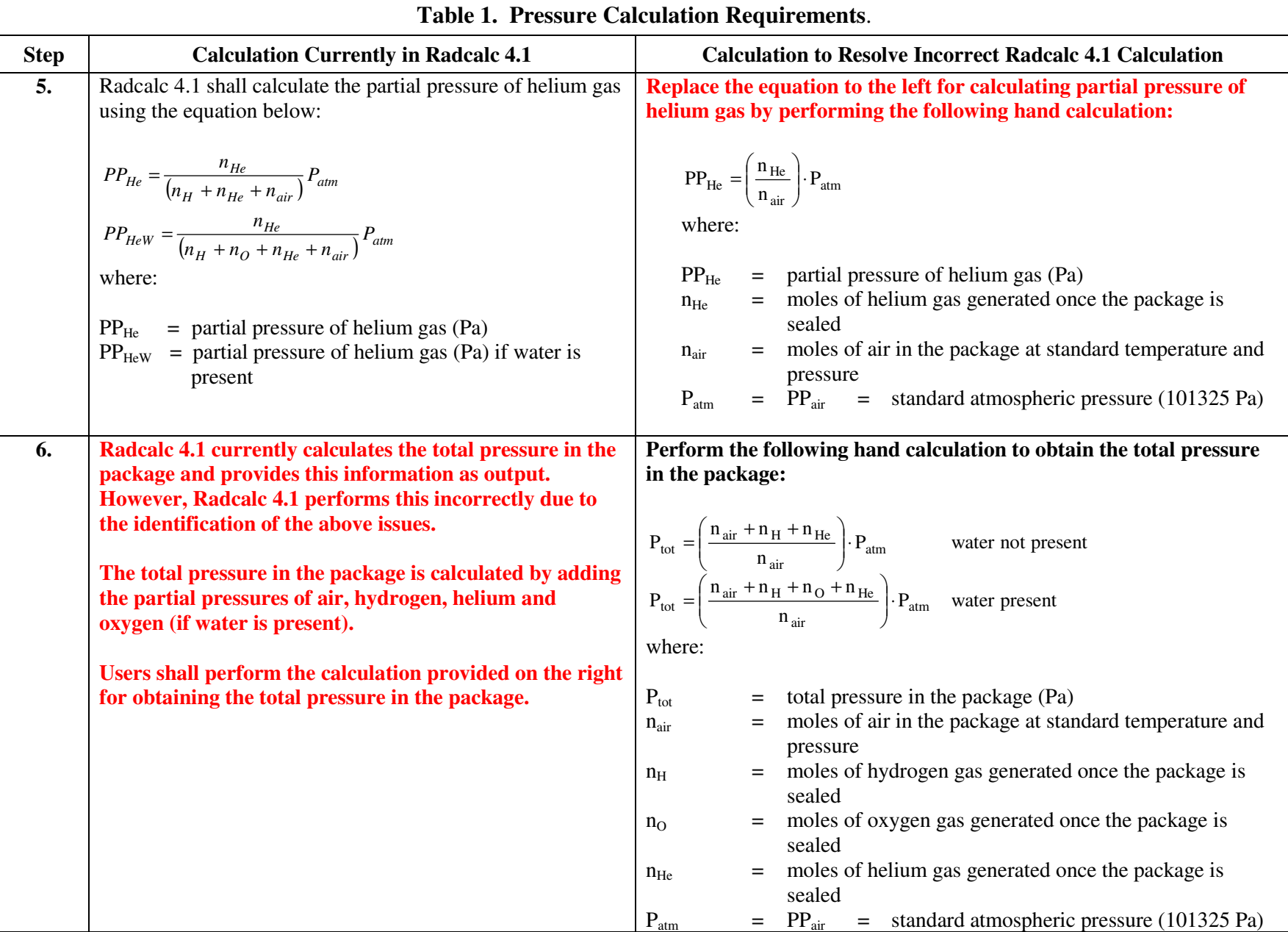